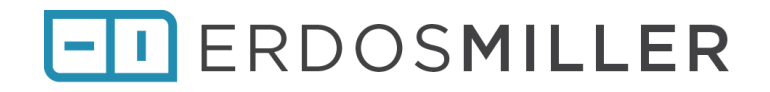

# **System Test Descriptions**

**RT Installer Erdos Miller**

> **Revision: 1.0 12/29/17**

**Author: Antonio Alexander**

# **Table of Contents**

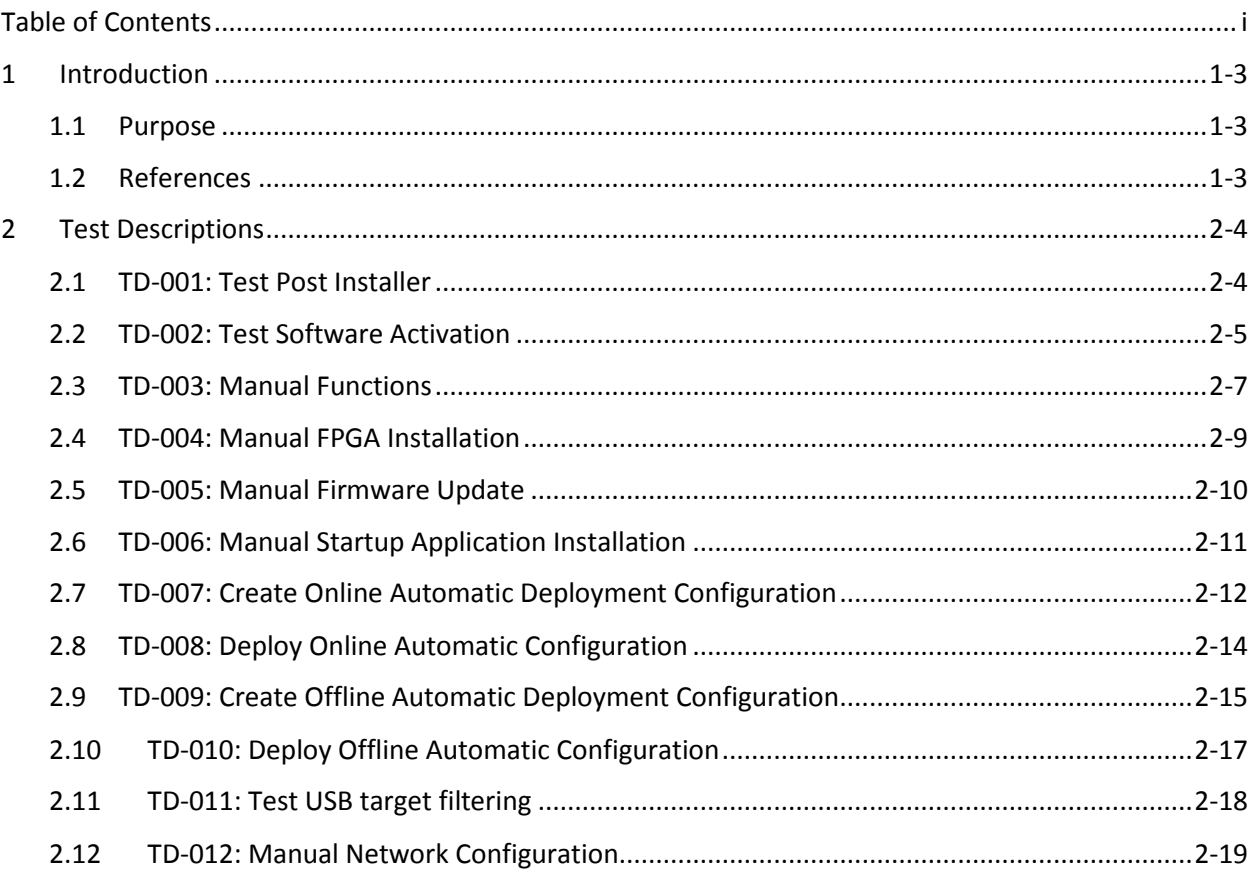

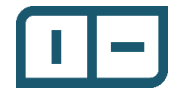

# Revision History

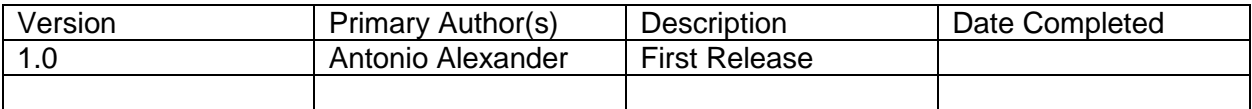

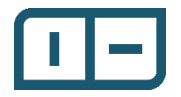

# **1 Introduction**

# 1.1 Purpose

The purpose of this document is to provide different tests that together provide 100% requirements coverage and test out all functionality represent in the application in multiple situations. Each test description should be performed with a pass, fail or pass with exceptions noted, commented and signed by the client and EM personnel. The requirements traceability matrix can be used to determine what requirements are covered by what test description(s).

All of these tests should be done on a built application in the LabVIEW runtime and not in the development environment.

# 1.2 References

- Requirements Document
- Requirements Traceability Matrix
- Test Description Worksheets

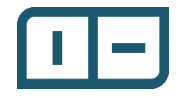

# **2 Test Descriptions**

2.1 TD-001: Test Post Installer Purpose

The purpose of this test description is to confirm that the post installation application works as expected, for a clean install on a machine that doesn't have any of the dependencies installed, this is a must for the remainder of the test descriptions to be successful.

Pre-Setup

All the dependencies should be tested at least once, but any dependency you must test should be uninstalled, preferably the application is uninstalled, the machine rebooted and the folder in which the item was installed deleted (this is the 'most' clean starting point).

#### Procedure

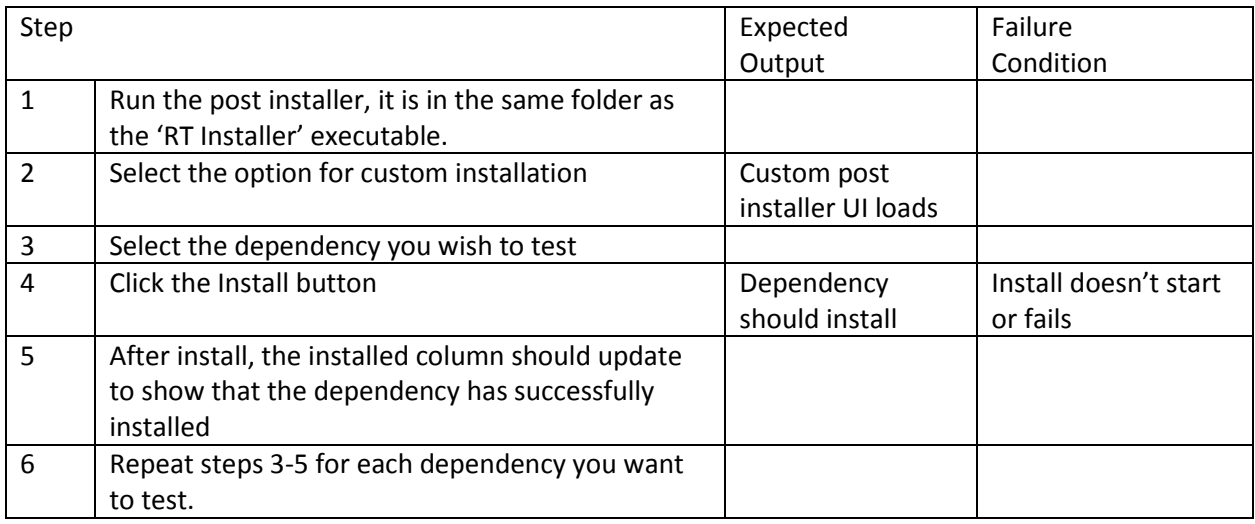

#### Failure Conditions

Most of the dependencies use the presence of registry keys to verify if its installed. In general, it's up to the developer to ensure that its verification function always fails (never shows installed) or does a 100% job of confirming installation.

# Expected Output

All dependencies should install correctly and ask for admin access where necessary, if there is a detectable error, use feedback should allow identification of the problem if not pointing to an outright solution.

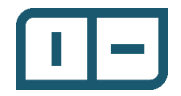

2.2 TD-002: Test Software Activation Purpose

The purpose of this test description is to confirm that software activation works as expected. Currently its very simple in that there's only three possible levels of software activation: full, trial and null.

There are four possible modes of operation in terms of software activation:

- Full Developer Has access to everything
- Full Client Plus Has access to everything except creating configurations
- Full Client Can only deploy configurations
- Trial Developer Has access to everything but USB filtering is forced on

#### Pre-Setup

Ideally this is a clean computer where the application has never been installed, but close to clean installation will require:

- The current license be deactivated (possible via software activation window)
- The software license configuration xml be deleted (location in data\license)
- The software restarted
- Four 'test' licenses:
	- o Full Developer
	- o Full Client Plus
	- o Full Client
	- o Trial Developer
- This test requires internet connectivity for initial validation

#### Procedure

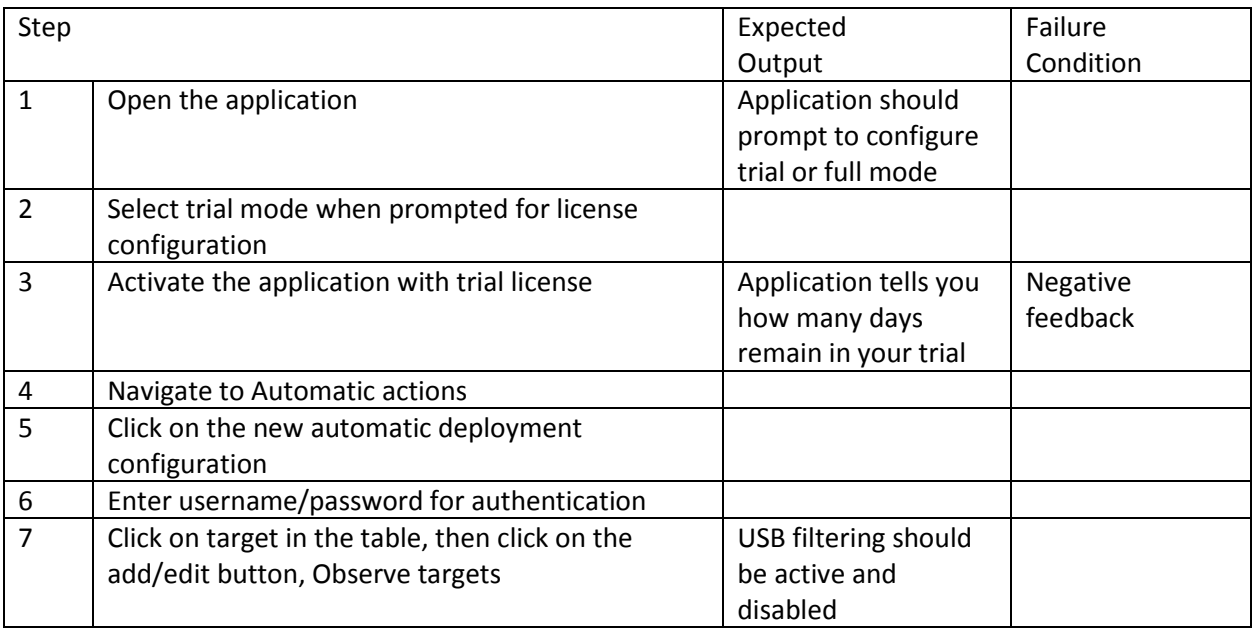

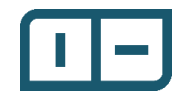

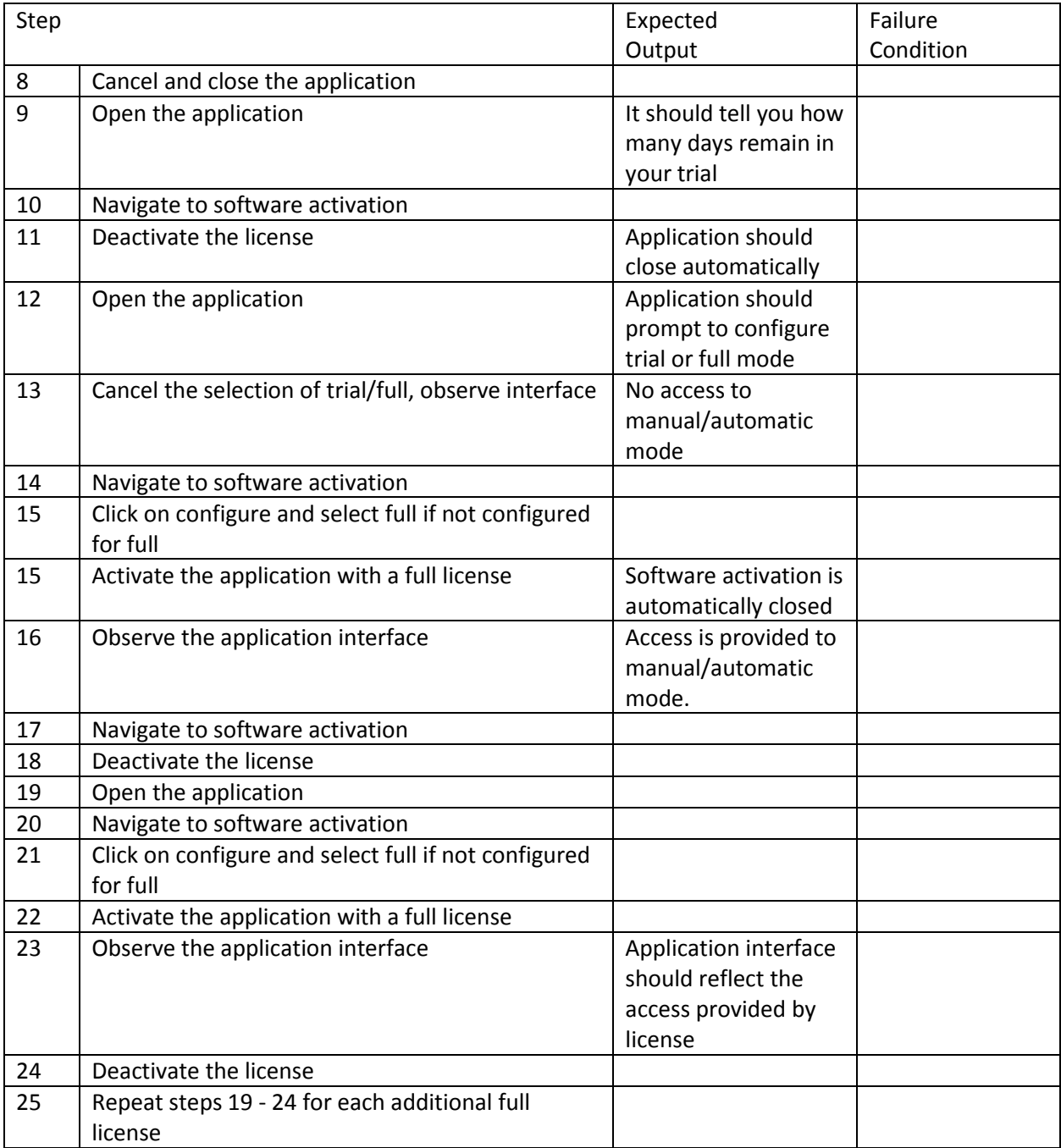

Post-Setup

Be sure to de-activate the license, both on the machine and on the server for re-use

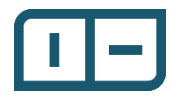

2.3 TD-003: Manual Functions Purpose

The purpose of this test description is to test simple manual functions to both ensure basic functionality works as expected and to ready a target for online creation of the online automatic deployment configuration (TD-005).

#### Pre-Setup

You only need a target (preferably local and USB) and have installed an appropriate version of NI RIO to support it (drivers and software). This test description doesn't require a built startup application. The application must be activated.

#### Procedure

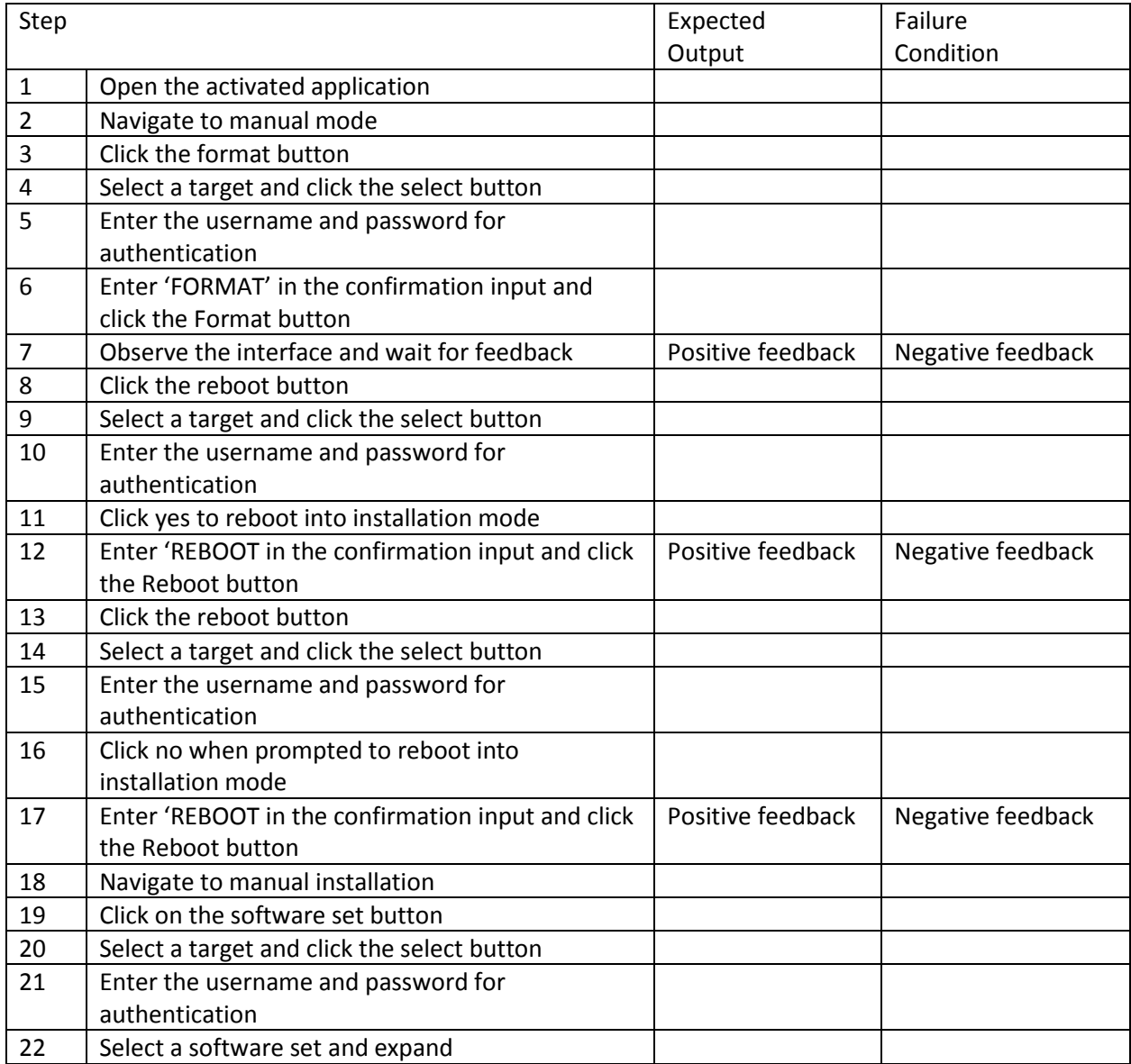

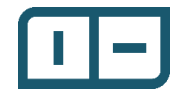

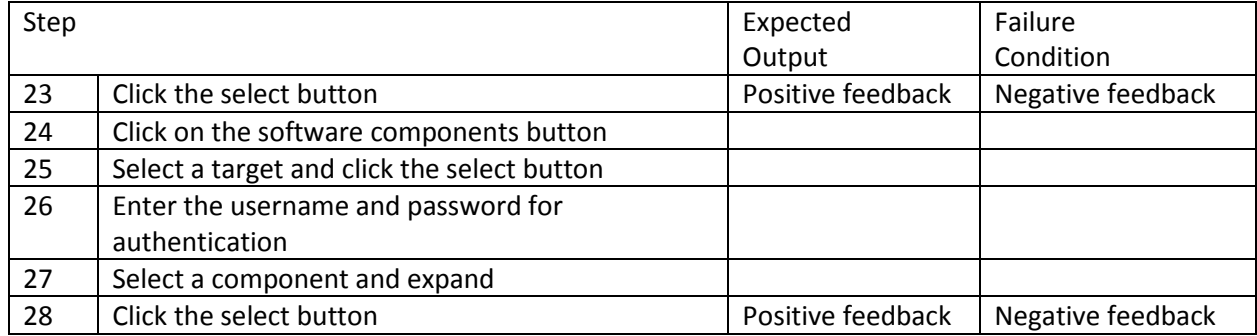

#### Failure Conditions

Generally, the only negative feedback you may experience is that the username/password is incorrect, the prompts should direct you to what you should do.

#### Expected Output

The software installed should now be present on the target, you can verify by going to MAX or reading a target in the automatic deployment edit interface.

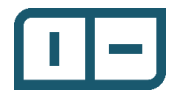

# 2.4 TD-004: Manual FPGA Installation Purpose

The purpose of this test description is to install an FPGA bitfile onto a target and confirm functionality.

Pre-Setup

This test requires an FPGA bitfile compiled for the specific target, preferably one with a blinking LED to be able to visually inspect and confirm deployment. Using the FPGA main in the sample application is probably the easiest.

#### Procedure

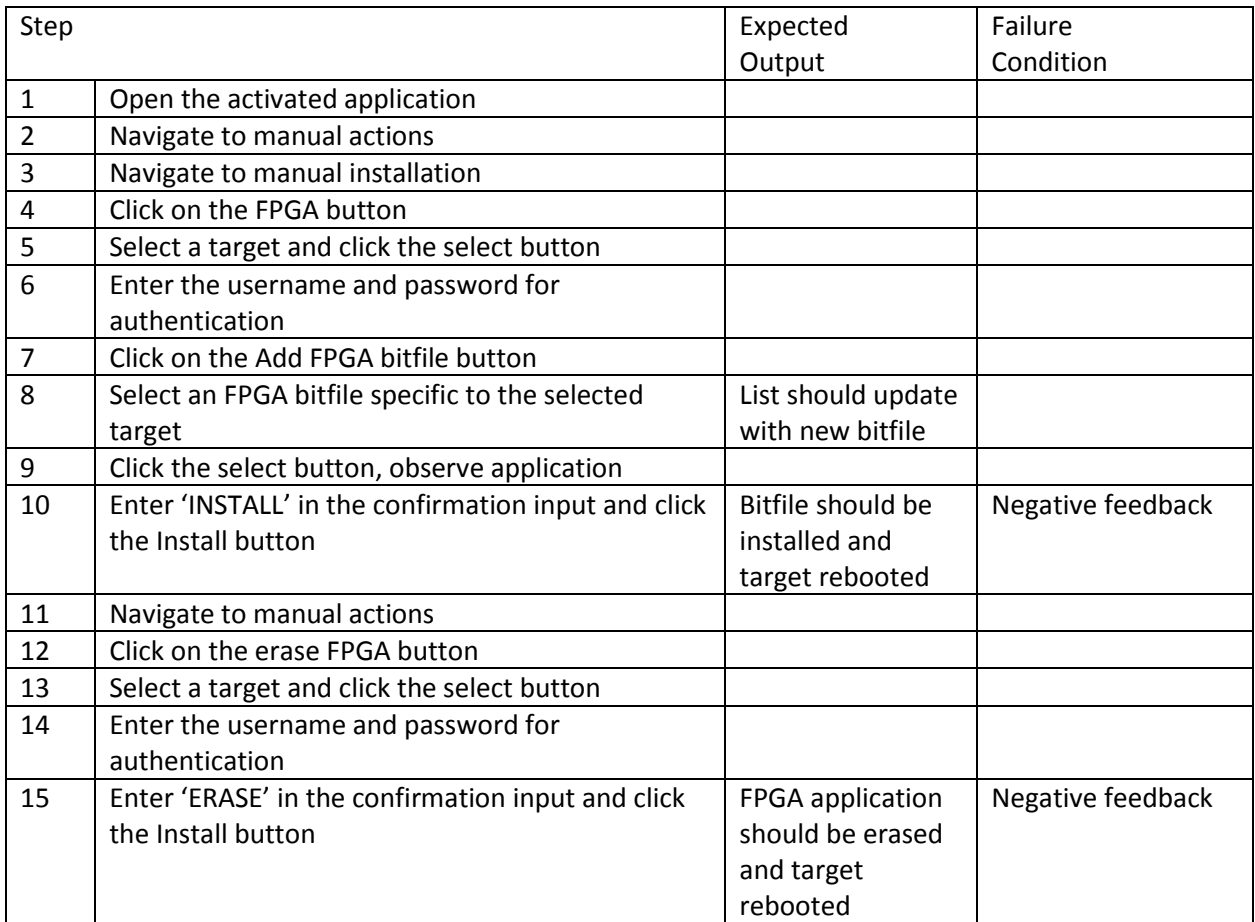

#### Failure Condition

There's a strong opportunity for file permissions issues if the directory being written to isn't the default directory, take this into consideration.

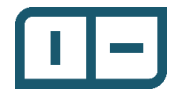

# 2.5 TD-005: Manual Firmware Update Purpose

The purpose of this test is to test firmware (BIOS) updating. Generally, this only needs to be done once per target.

Procedure

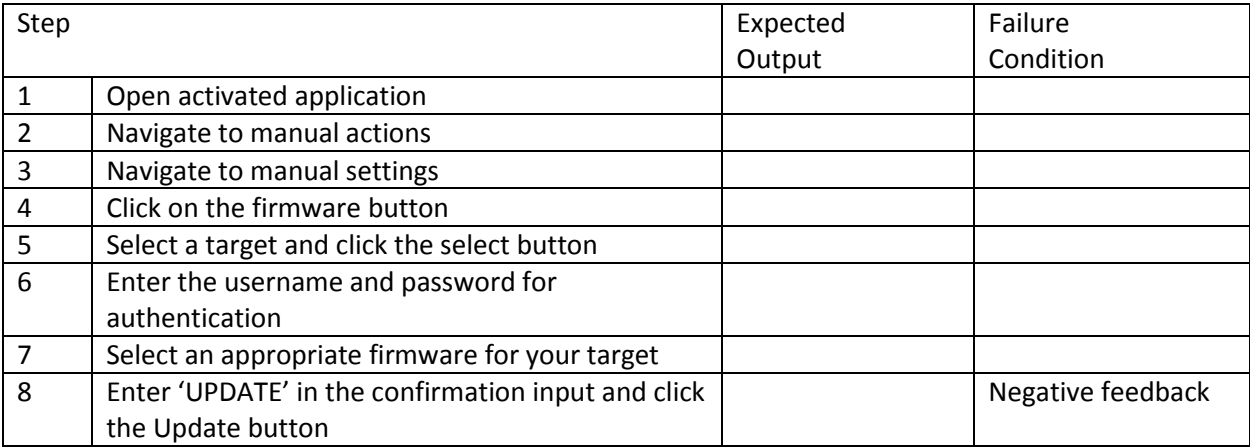

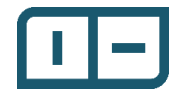

### 2.6 TD-006: Manual Startup Application Installation Purpose

The purpose of this test is to install a startup application onto a target

#### Pre-Setup

This test requires a startup application be built with a component definition file, this is easiest through the sample application, but any startup application will work, preferably blinking an LED.

#### Procedure

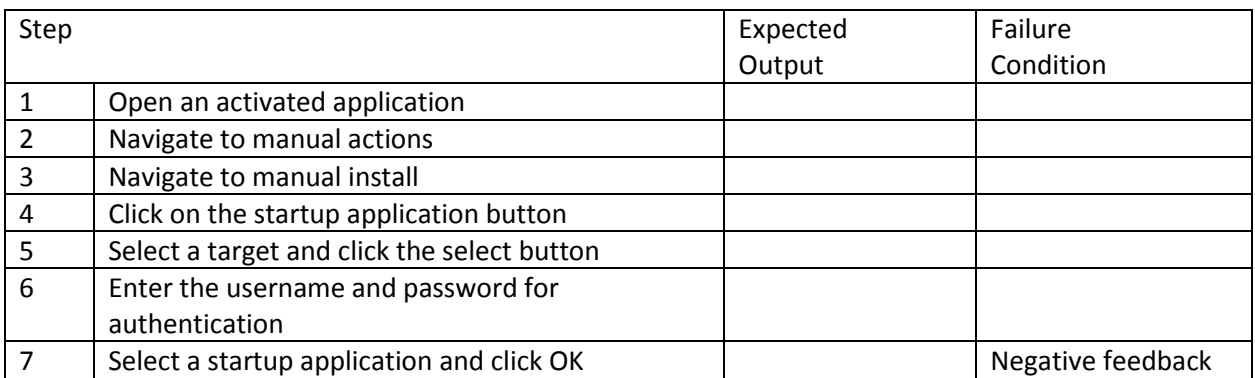

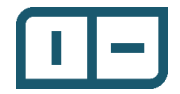

# 2.7 TD-007: Create Online Automatic Deployment Configuration Purpose

The purpose of this test is to verify the process of creating an automatic deployment configuration from an online target

Procedure

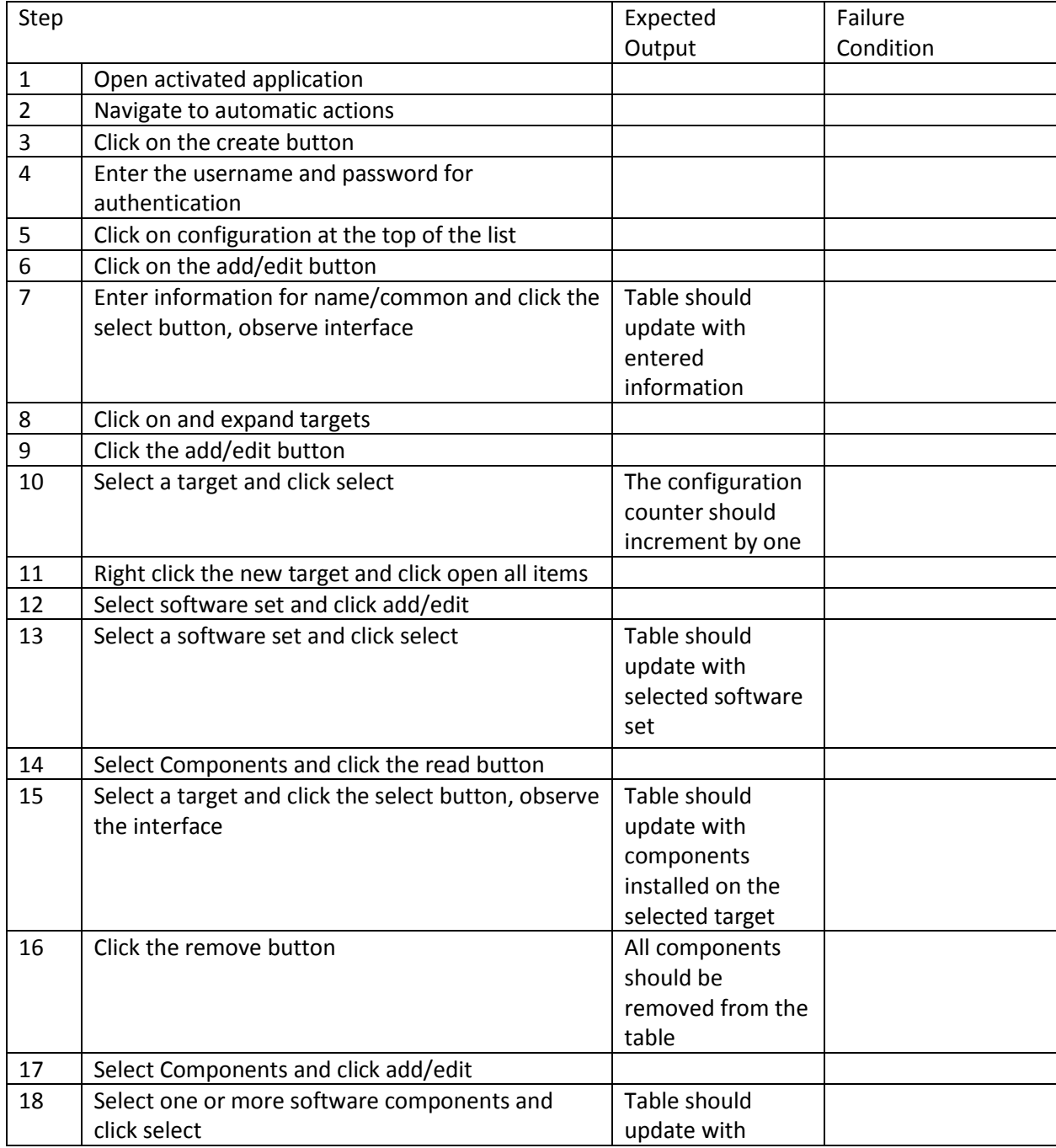

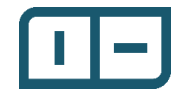

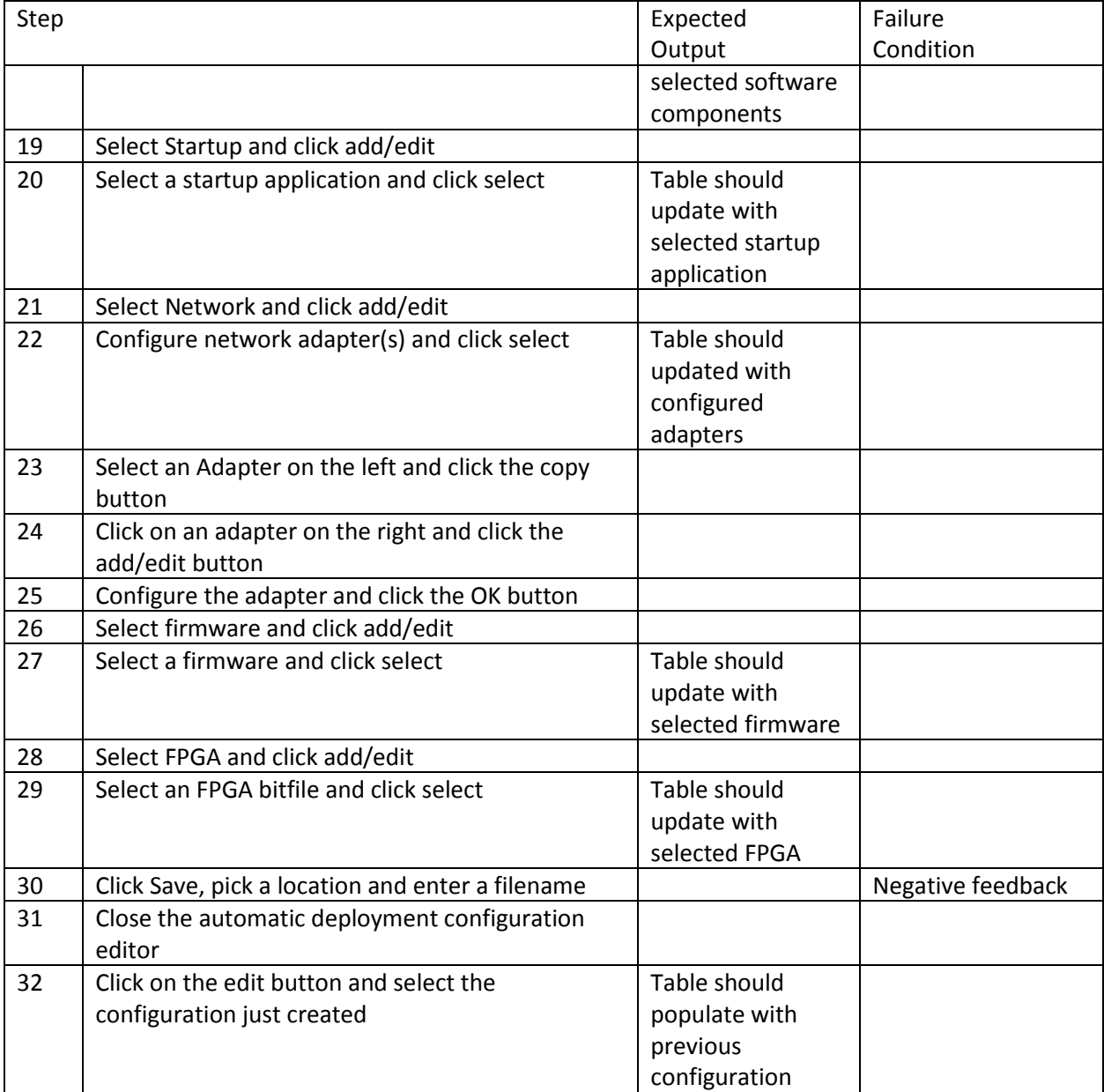

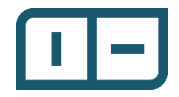

# 2.8 TD-008: Deploy Online Automatic Configuration

Purpose

The purpose of this test is to confirm the ability to deploy an automatic deployment configuration to a single target

# Pre-Setup

This requires an automatic deployment configuration to be setup and ready, this is easiest to do after TD-007.

Procedure

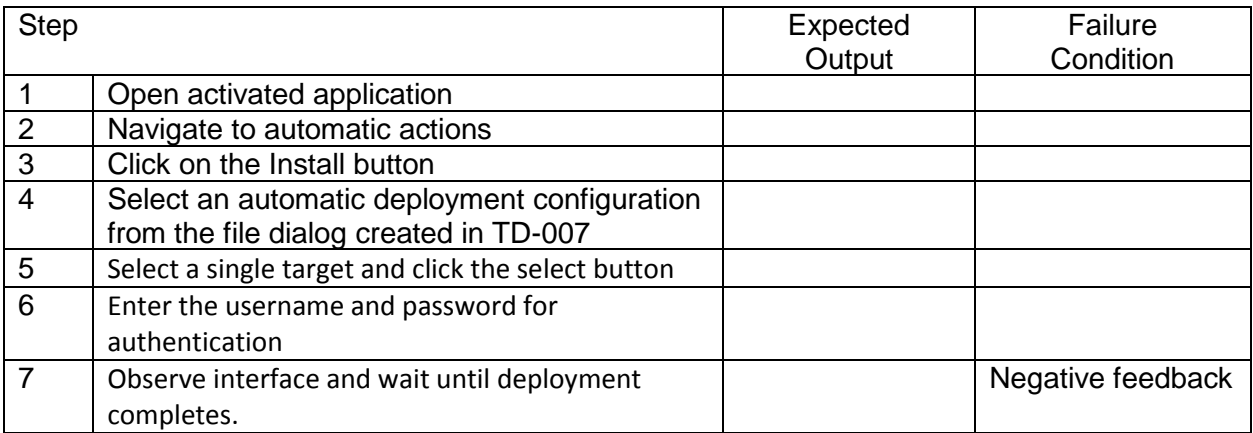

Failure Conditions

Generally, this depends specifically on how 'well' the automatic deployment configuration you're using is setup, errors may arise if there is missing software (e.g. different version of NI RIO used on the machine that created the configuration versus the machine deploying it), these should be simple to troubleshoot.

s

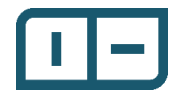

# 2.9 TD-009: Create Offline Automatic Deployment Configuration Purpose

The purpose of this test is to confirm that the offline software database works as expected and the ability for the 'RT Installer' to create an automatic deployment configuration for multiple targets using offline data.

#### Pre-Setup

This test requires at least two targets, they can be the same kind of target or two different targets.

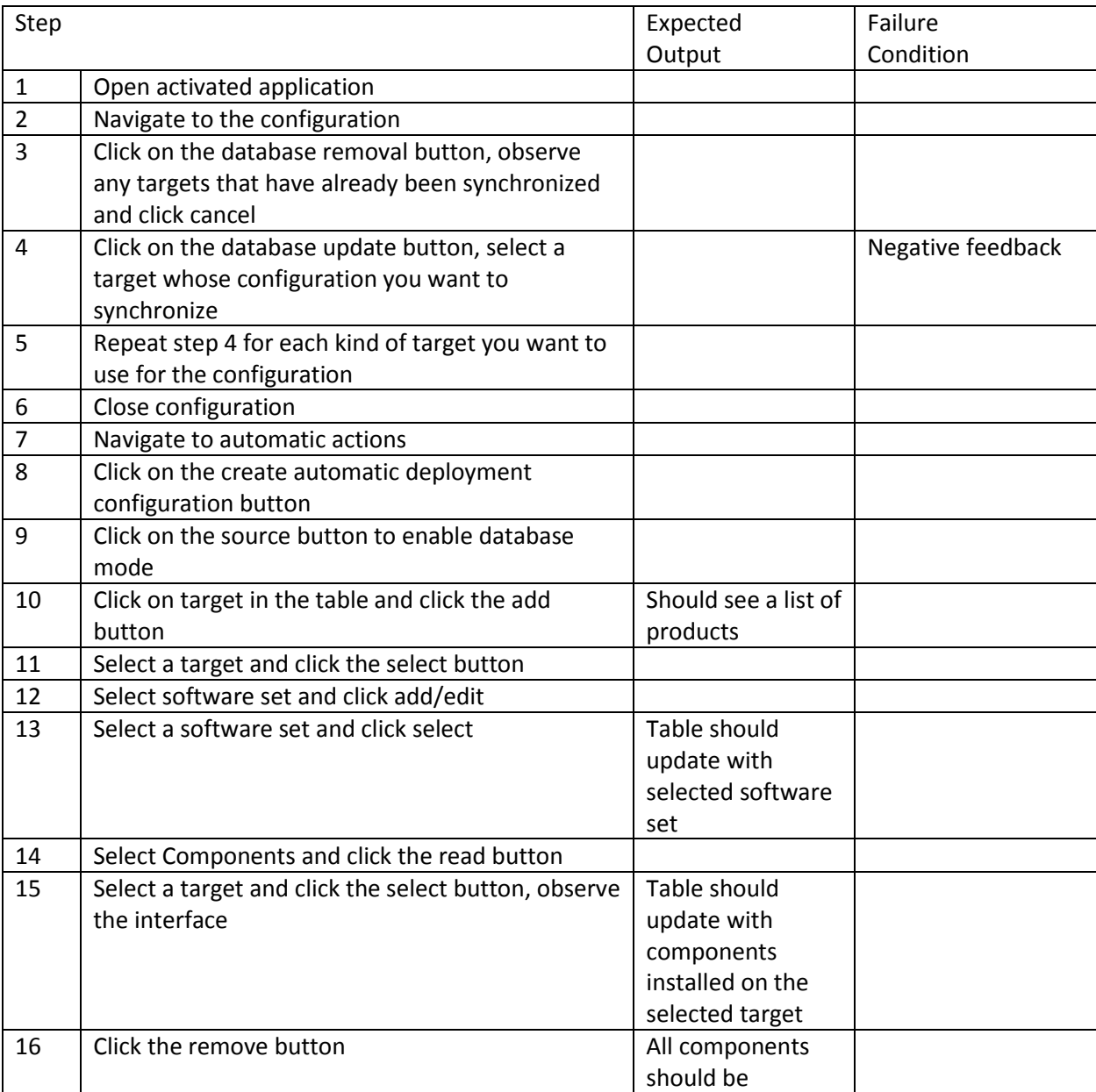

#### Procedure

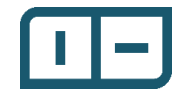

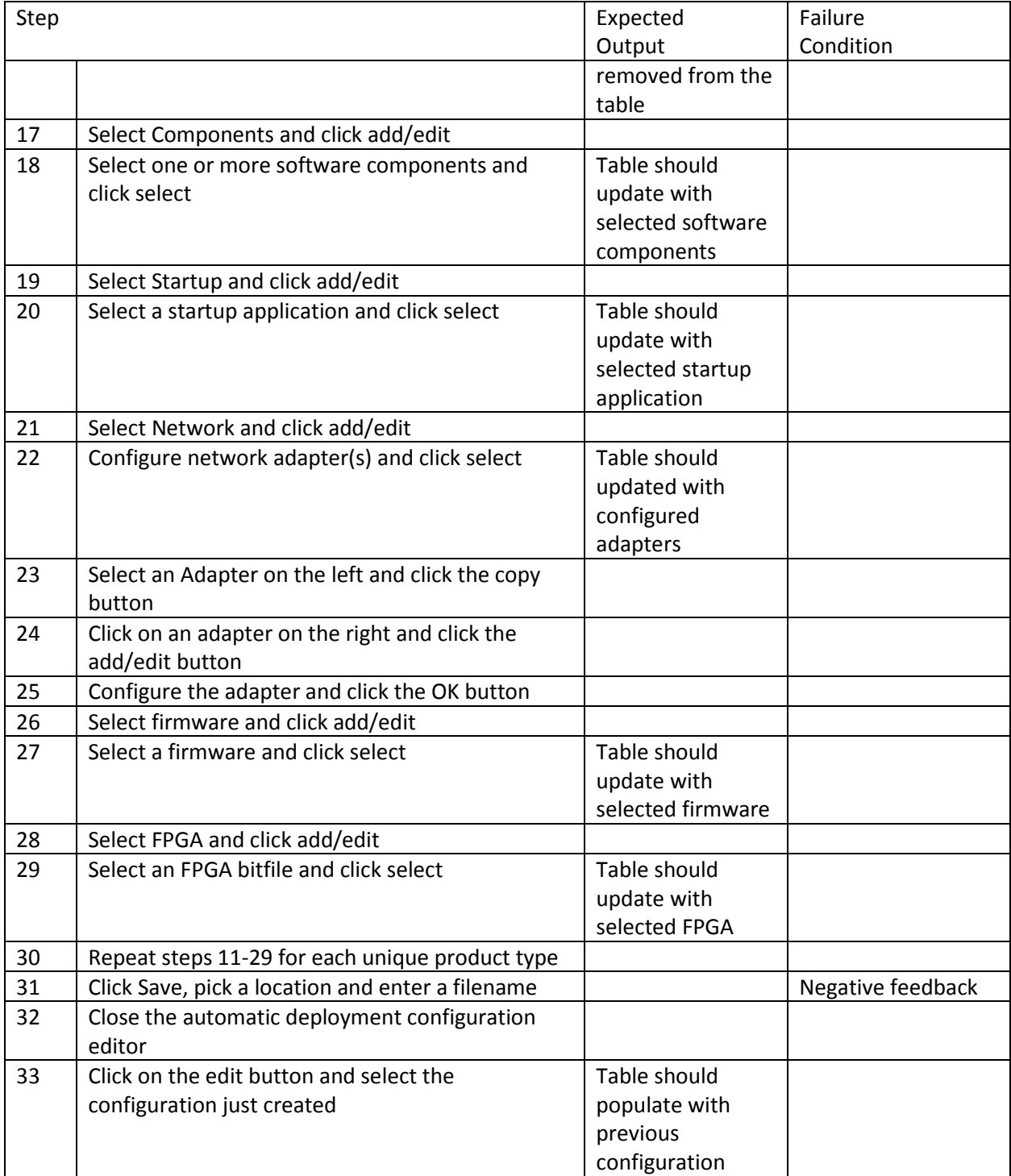

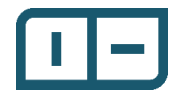

# 2.10 TD-010: Deploy Offline Automatic Configuration Purpose

The purpose of this test is to confirm the ability to deploy to multiple targets created with the offline software database.

#### Pre-Setup

Currently the application requires that multiple target deployments have the same username/password combination. The two targets being used should have the same authentication to successfully deploy.

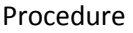

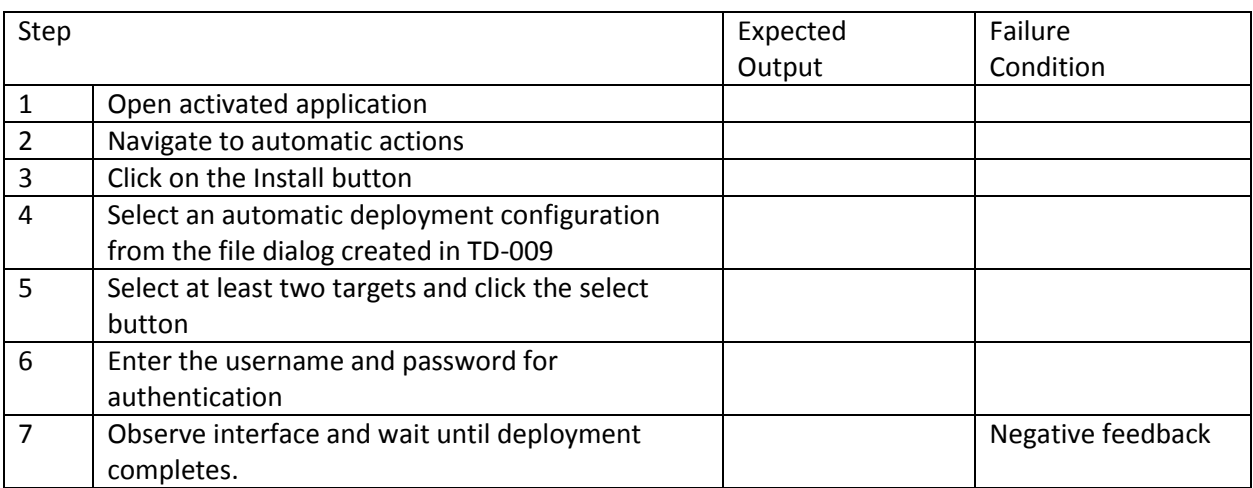

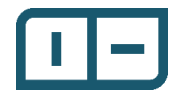

2.11 TD-011: Test USB target filtering Purpose

The purpose of this test is just to confirm that the USB target filtering works.

Pre-Setup

This works to have either one target with a USB and non-USB network access, or two targets, one with USB and the other with non-USB network access.

#### Procedure

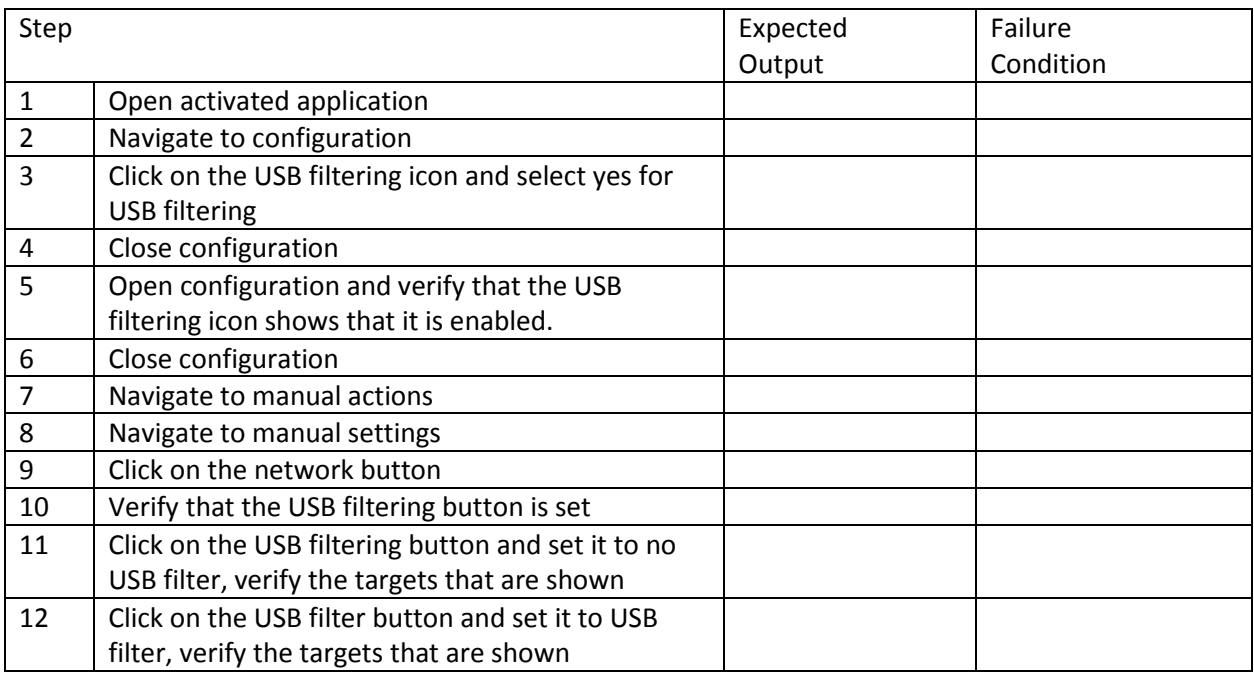

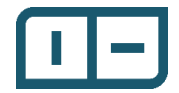

2.12 TD-012: Manual Network Configuration Purpose

#### The purpose of this test is to perform a manual network configuration

Procedure

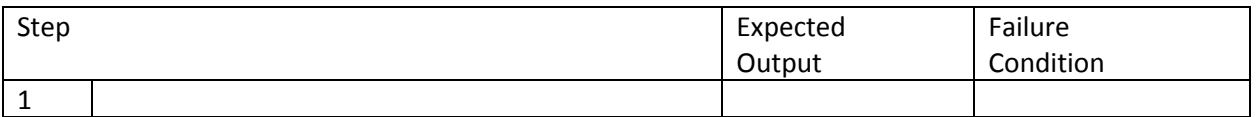

Expected Output

All dependencies should install correctly and ask for admin access where necessary, if there is a detectable error, use feedback should allow identification of the problem if not pointing to an outright solution.

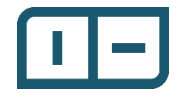